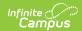

# **SIRS Student Credit GPA (New York)**

Last Modified on 03/11/2024 8:45 am CDT

Report Logic | Extract Editor Field Descriptions | Extract Layout

Classic View: NY State Reporting >SIRS Extracts > Student Credit GPA

Search Terms: SIRS Extract

The SIRS Student Credit GPA Extract reports GPA and credit data for students in P-Tech, Smart Scholars or Smart Transfer programs.

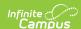

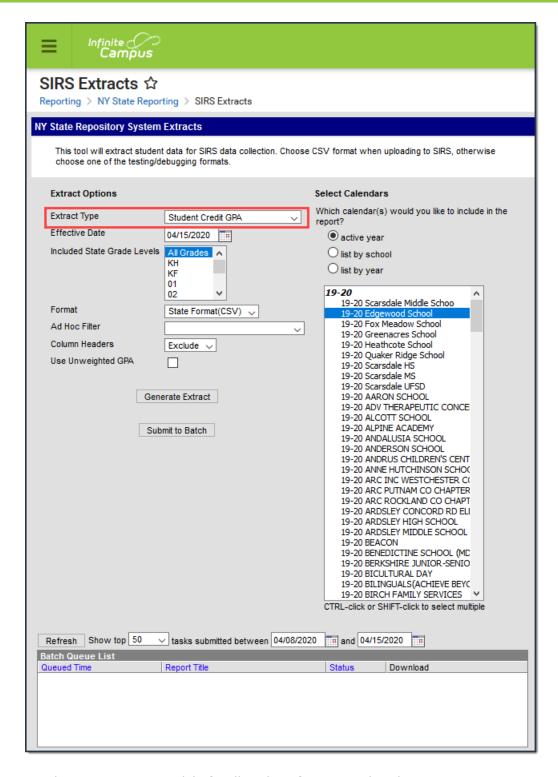

See the SIRS Extracts article for directions for generating the extract.

## Report Logic

The report includes one record per student. Students report when they meet the following criteria:

- They have an enrollment within a calendar selected in the extract editor and an Enrollment Start Date prior to or on the Effective Date selected in the extract editor.
- They have at least one posted transcript grading record with a possible credit value

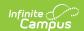

associated with it.

• They are enrolled in NYS P-Tech (State Program Code 4026 or 4027), Smart Scholars (State Program Code 4037), or Smart Transfer (State Program Code 4047).

GPA calculation uses every applicable GPA value and multiplies it by its corresponding GPA Weight value. The sum of all these values are divided by the sum of all the applicable GPA Weight values, regardless of school or year. In other words, values are not averaged by year and then averaged again.

By default, the report uses weighted GPA values.

Transcript records posted to a student's transcript which have a GPA Weight = 0:

- DO count for the Cumulative Credit count (column 9).
- Do NOT count for the Cumulative GPA count (column 10).

For Cumulative GPA Calculation (weighted and unweighted), the report only includes transcript grade records that:

- have a possible credit associated (attempted credit > 0),
- have a GPA Weight greater than zero or
- have a Weighted GPA Value.

When the **Use Unweighted GPA** checkbox is marked, the grading tasks that follow the previous selection rules will substitute Unweighted GPA values whenever an Unweighted GPA value is posted alongside the Weighted GPA values. When the checkbox is marked, but Unweighted GPA values are not posted, the calculation uses Weighted GPA values instead.

### **Extract Editor Field Descriptions**

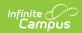

| Field                                      | Descriptions                                                                                                    |  |
|--------------------------------------------|----------------------------------------------------------------------------------------------------|--|
| Extract<br>Type                            | The SIRS Extract to be generated.                                                                                                    |  |
| Effective<br>Date                          | The date for which information reports.                                                                                                    |  |
| Included<br>State Grade<br>Levels          | Identifies the state grade levels to include in the report.                                                                                                    |  |
| Format                                     | The Format in which the report should generate. Options are State Format (CSV) and HTML. Use State Format for reporting information to the state and the other types for data review and verification.                                                                                                    |  |
| Ad Hoc<br>Filter                           | Selecting a filter limits the results to only those included in the filter.                                                                                                    |  |
| Column<br>Headers                          | Indicates whether Column Headers should be included in the report. This dropdown list applies to State Format (CSV).                                                                                                    |  |
| Use<br>Unweighted<br>GPA                   | When the <b>Use Unweighted GPA</b> checkbox is marked, the grading tasks that follow the previous selection rules will substitute Unweighted GPA values whenever an Unweighted GPA value is posted alongside the Weighted GPA values.                                                                                                    |  |
|                                            | When the checkbox is marked, but Unweighted GPA values are not posted, the calculation uses Weighted GPA values instead.                                                                                                    |  |
|                                            | See the Report Logic section for complete information about this field.                                                                                                    |  |
| Generate<br>Extract/<br>Submit to<br>Batch | Users have the option of submitting a report request to the batch queue by clicking <b>Submit to Batch</b> instead of immediately generating the report by clicking <b>Generate Extract</b> . The batch process allows larger reports to generate in the background without disrupting the use of Campus. For more information about submitting a report to the batch queue, see the Batch Queue article. |  |
| Select<br>Calendars                        | Identifies which Calendar(s) should be included in the report. Calendars can be sorted by active year, by school or by year.                                                                                                    |  |

# **Extract Layout**

| <b>Element Name</b> | Description                                                                       | Campus Location                                                                  |
|---------------------|-----------------------------------------------------------------------------------|----------------------------------------------------------------------------------|
| District Code       | The identification number of the district. The prefix NY is added to the district | System Administration > Resources > District Information > State District Number |
|                     | number. For example, if the district number is 662001,                            | District.number                                                                  |

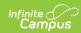

| Element Name                        | the District Code is <b>Description</b> NY662001.                                                                                                    | Campus Location                                                                             |
|-------------------------------------|----------------------------------------------------------------------------------------------------|---------------------------------------------------------------------------------------------|
|                                     | Alphanumeric, 8 characters                                                                                                    |                                                                                             |
| School Year<br>Date                 | Default date is June 30 of the reporting school year. For example, if the 2223 Calendar is selected, the School Year Date is 2023-06-30.  Date field, 10 characters, YYYY-06-30 | System Administration > Calendar > Calendar > Calendar > End Date  Calendar.endDate         |
| Student ID                          | The student's Local Student<br>Number.                                                                                                    | Census > People > Demographics > Person<br>Identifiers > Local Student Number               |
|                                     | Alphanumeric,12 characters                                                                                                    | Person.studentNumber                                                                        |
| Credit GPA<br>Code                  | The word <b>TOTAL</b> appears for students who have earned ANY graduation credits.  Alphanumeric, 20 characters                                                                 | Data not stored                                                                             |
| Reporting<br>Date                   | This field always reports as June 30 of the reported school year.  Date field, 10 characters, YYYY-06-30                                                                        | System Administration > Calendar > Calendar > End Date (year only)  Calendar.endDate        |
| Marking<br>Period Code              | This field reports <b>NA</b> .                                                                                                    | Data not stored                                                                             |
| Marking<br>Period Credits<br>Earned | This field reports blank.                                                                                                    | N/A                                                                                         |
| Marking<br>Period GPA               | This field reports blank.                                                                                                    | N/A                                                                                         |
| Cumulative<br>Credits<br>Earned     | The total graduation credits earned to date. This field reports cumulative credits earned for ANY student who has earned graduation credit.  This column includes               | Student Information > General > Transcript > Credits Earned  TranscriptCredit.creditsEarned |

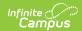

| <b>Element Name</b>                | <b>Description</b> cords posted to                                                                                                    | Campus Location                                                                |
|------------------------------------|----------------------------------------------------------------------------------------------------|--------------------------------------------------------------------------------|
|                                    | a student's transcript which have a GPA Weight = 0.                                                                                                    |                                                                                |
|                                    | Numeric, 6 digits, NN.NNN                                                                                                    |                                                                                |
| Cumulative<br>GPA                  | The total cumulative GPA earned to date for ANY student who has earned graduation credit. This field reports the cumulative GPA only on records with a Credit GPA Code of TOTAL.  This column does <b>NOT</b> include transcript records posted to a student's transcript which have a GPA | Student Information > General > Credit Summary  TranscriptCourse.cumulativeGPA |
|                                    | Weight = 0.  Numeric, 10 digits,  NNNN.NNNNN                                                                                                    |                                                                                |
| Term Code                          | This field reports <b>NA</b> .                                                                                                    | Data not stored                                                                |
| Marking<br>Period Grade<br>Points  | This field reports blank.                                                                                                    | N/A                                                                            |
| Cumulative<br>Grade Points         | This field reports blank.                                                                                                    | N/A                                                                            |
| Marking<br>Period<br>Location Code | This field reports blank.                                                                                                    | N/A                                                                            |
| Student Credit<br>GPA Comment      | This field reports blank.                                                                                                    | N/A                                                                            |
| Student GPA<br>Range<br>Minimum    | Minimum possible GPA value.                                                                                                    | Calculated                                                                     |
|                                    | Numeric, 10 digits,<br>NNNN.NNNNN                                                                                                    |                                                                                |
| Student GPA<br>Range<br>Maximum    | Maximum possible GPA value.                                                                                                    | Calculated                                                                     |
| IVIAXIMUM                          | Numeric, 10 digits,<br>NNNN.NNNNN                                                                                                    |                                                                                |
| Marking                            | This field reports blank.                                                                                                    | N/A                                                                            |

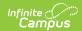

| Efement Mame<br>Attempted             | Description                                                                                                    | Campus Location                                                                                             |
|---------------------------------------|----------------------------------------------------------------------------------------------------|----------------------------------------------------------------------------------------------------|
| Cumulative<br>Credits<br>Attempted    | Total graduation credits attempted to date. Report cumulative credits attempted for ANY student who has attempted to earn graduation credit.  Numeric, 10 digits, NNNN.NNNNNN | Student Information > General > Transcript > Credits Attempted  TranscriptCredit.cumulativeCreditsAttempted |
| Projected<br>Graduation<br>Date       | This field reports blank.                                                                                                    | N/A                                                                                                    |
| Class Rank                            | This field reports blank.                                                                                                    | N/A                                                                                                    |
| Class Size                            | This field reports blank.                                                                                                    | N/A                                                                                                    |
| Percentage<br>Class Rank              | This field reports blank.                                                                                                    | N/A                                                                                                    |
| Class Rank<br>Date                    | This field reports blank.                                                                                                    | N/A                                                                                                    |
| Marking<br>Period School<br>Year Date | This field reports blank.                                                                                                    | N/A                                                                                                    |

#### **Previous Versions**

SIRS Student Credit GPA (New York) [.2239 - .2243]
SIRS Student Credit GPA (New York) [.2235 and previous]